Installing Adobe Photoshop is relatively easy and can be done in a few simple steps. First, go to Adobe's website and select the version of Photoshop that you want to install. Once you have the download, open the file and follow the on-screen instructions. Once the installation is complete, you need to crack Adobe Photoshop. To do this, you need to download a crack for the version of Photoshop that you want to use. Once you have the crack, open the file and follow the instructions to apply the crack. After the crack is applied, you can start using Adobe Photoshop. Be sure to back up your files since cracking software can be risky. With these simple steps, you can install and crack Adobe Photoshop.

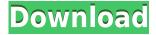

Lightroom users, on the other hand, will find their creative workflows, including organization and managing of projects, easier when they work in Lightroom 5. We've made major improvements to those areas to make organizing and managing projects faster and easier. For example, it's now much easier to move and organize photos and smart collections into albums. With Lightroom 5, you can have more creative control over your images on the desktop or even in the mobile Photoshop application by creating Photoshop Action buttons that fire directly from Lightroom to Photoshop. Lightroom 5 offers a high degree of consistency and integration between the desktop and mobile versions of Photoshop. Feedback from Lightroom users tells us you want more ways to play with the images and common workflow related to your images. That is why Lightroom 5 introduces some new features such as the ability to rotate an image in Lightroom while also saving the rotation angle. You will, of course, have the option of rotating the images in PSP or Photoshop using the Camera Raw dialog. Picking up an old black & white photo and converting it to black & white while still in the Lightroom workbench is a great way to add a grading effect that wasn't possible in previous versions. We're so excited to announce that Lightroom 5 now includes "Auto Levels" that do exactly what its name suggests. Level Adjusted Images, a new side panel option, gives you a quick way to make basic adjustments to your images in just a few clicks.

## Adobe Photoshop CS6 Full Product Key For Windows 2022

The Camera RAW feature lets you edit your JPEGs, even after they've been edited by Photoshop Camera. Camera RAW opens up many extra editing programs to choose from even after you've finished your original editing steps. And thanks to a new connector, you can even edit your images directly from other Adobe apps like Artboard. You can also set your camera to automatically adjust settings like brightness and contrast as you shoot to create professional-looking results. **Balancing Tools:** The smudge tool allows you to blur the edges of an image for soft focus, haze, and more. With the brush tool, you can control the size and pressure of the brush and the angle of your stroke. Share & Export: Multiple choices are available when you want to share your images: Adobe Lightroom, email, Dropbox, or Google Drive. You can also export your images to the camera roll in iOS and Google Photos, or export to a cloud-based storage service such as Adobe Creative Cloud. With Creative Cloud, you have access to more than 1.3 million files and a library of more than 6.7 million works of art with multiple price plans and payment types available. Mobile Bridge: When connected to an iPad or Mac, you'll see Camera RAW for Photoshop imported into Adobe Photoshop, where you can use the same powerful editing tools. Take advantage of the performance and productivity of iPad and macOS with an intuitive interface, built-in features like video editing and multitasking, and all Photoshop's creative core editing tools. Files stored on your iPad and Macintosh can be opened or edited directly in Photoshop and Camera RAW, and you can import, export, or send them to and from up to Apple devices with AirDrop. If you prefer to use your own devices or PC, you can also save files locally using Adobe Creative Suite. 933d7f57e6

## Adobe Photoshop CS6 Download License Key Activation Code With Keygen For Windows 2023

While advanced users will be more successful with Adobe Photoshop, Photoshop Elements is also an excellent option for beginners or photographers who need to create basic adjustments to their photos. Once you get the application installed on your computer, you'll need to download and install the Adobe Creative Cloud application. This is the program you will use to access all of the features of Photoshop. Once you have downloaded the Creative Cloud application, you'll need to create an account with https://account.adobe.com From here, you need to enter your email address and password. When you have done that, you'll need to create a wallet on the Creative Cloud website. This is where you will save all of your personal preferences for the application. To get started with Photoshop, open the program and create a new document. You'll then need to choose a theme from the drop-down menus under the basic preferences. Once you have completed this, you'll be presented with a basic editing window. It's at this point where you can start to create your first image. You can import images into the program by selecting the 'Import Files' option from the menu. You then need to make sure that the application receives the image files using a smart object. The smart object function, which allows you to import images, is pretty cool! It means you don't need to save the image change into a separate layer in the editing application. You can do a lot of the editing in 'place' or directly within the editing window itself.

photoshop 7 download for pc 64 bit serial key adobe photoshop cc 2017 crack amtlib dll 64 bit download adobe photoshop cc 2019 crack amtlib dll 64 bit download adobe photoshop cc 2020 crack amtlib dll 64 bit download download photoshop elements 6.0 adobe photoshop 6.0 ce download adobe photoshop version 6.0 download adobe photoshop 6.0 download em portugues download free adobe photoshop 6.0 full version download photoshop 7 64 bit

To learn new and faster ways to get good images, photographers need a comprehensive toolkit of workflow solutions. In this book, photographers will learn how to clean up images, use automation and custom presets, speed up the process, and even control their post-processing on the fly, all with photographic workflow solutions in Photoshop. This book will help you create beautiful images, and then keep them looking great, even as your environment changes. Photoshop CS5 guides you through the outlined workflow solutions, and culminates in a comprehensive post-production checklist. Photoshop CS6 goes beyond the capacity of even the most powerful computer. That's why it's essential for every photographer to have a mobile device or workstation that's ready to go. For photographers who shoot on smartphones and tablets, CS6 enables them to bring their studio right into the field using a powerful mobile workflow. This book will help you determine what tools will work best for you, and let you explore the world of high performance mobile image editing. You'll learn how to work with your images in dynamic modes and settings, which allow you to work across devices, on location, and in any kind of weather. Through sessions known as "Learning from the Client," you'll learn how to get the best results possible from clients. You'll learn the specific CS6 commands, and automatically create a digital workflow with the workflow toolbox. Photoshop is a fast, powerful and reliable tool for photo editing and online sharing. Its new features in the CS6, bring big improvements:

- Smoket in Motion
- Quick Selection of multiple images
- Spot Healing Brush
- Intelligent Edge Detection to enable Adjustment layers
- Upgrade to Photoshop Lightroom 5.7
- Smart Sharpen Features

When you have designed a logo and print, you don't need to go for a print shop. Such services are based on the knowledge and skills of a professional printer who is able to turn your ideas into a reality and make sure that your logo is printed in a beautiful way. Designing a logo is a process that involves designing a logo, a template, and a print. Photoshop is a very powerful image editing software that has a powerful and vast library of tools and functions that help designers to create a perfect logo. Design of a logo is a process that involves designing a logo, a template, and a print. Photoshop is a very powerful image editing software that has a powerful and vast library of tools and functions that help designers to create a perfect logo. Adobe Photoshop is a graphic designing software that is guite complex in nature. It has loaded with lots of powerful and essential tools and functions that are essential in image editing, creating and designing logos. Photoshop is one of the best-known commercial graphic design software that allows you to design anything and everything from design, logos to 3D images. Creative Cloud has a bundle of incredible tools that combine and enable you to define the perfect photo editing, and can be a great asset for leading a commercial graphic designing company with impressive marketing stuff. Think about the process of designing a logo. Your process is two-fold: First design a logo and then create a print. Photoshop is a very strong and powerful software for photo editing and graphics designing. A photographer or an iconic designer can make the best out of this software. You can also edit your photos with the help of Photoshop to create a perfect image.

https://jemi.so/nudist-miss-junior-beauty-pageant:-contest-8-nudist-movie686 https://jemi.so/download-film-the-lost-symbol-ganool617 https://jemi.so/netgear-stora-setup-cd https://jemi.so/the-hunter-2013-torrent-link659 https://jemi.so/autodesk-maya-lt-2018-[64bit-free-download231 https://jemi.so/x-force-keygen-advance-steel-2018-key284

Powerful tools like Smart Sharpen, Despeckle, Warp, and Content-Aware, - even the tools that are working really well these days, are not updated automatically. They remain as what they were, and you have to perform the action by yourself. It may become tedious for you as you kept on unchecking and checking the options to reach your desired result. But there is always a solution. These tools might require some effort, but it ultimately makes editing images a lot smarter and simpler. Image editing actually become a much easier task that you can perform in a jiffy, with some of the best tools and features that appear on the Photoshop desktop app. One of the best new features for the users in Photoshop are the Live Shape Selection tools that can take hours off your workflow. Now you have the ability to select an area without the need to create a new layer. Just draw your outline with a free-drawing tool and copy. This lets you work with the same layer, undo when you need to, combine with other selections, or easily delete the entire shape. Conveniently edit and process images with cutting-edge tools, advanced filters, and creative style presets.Now you can create RAW files, manage them in Digital Assets Library, and export your images to native codecs like DNG and TIFF. And, now the process becomes much easier, because you have a new hot-keys setup to quickly

assign functions without forgetting. Import and export files from the Adobe Cloud, and easily create content and work with content synced with Adobe Lightroom. The essential Adobe apps ecosystem enables unlimited creativity, all in one place. Create, manage, view, and share files across desktop, mobile, and all future Adobe Creative Cloud applications for no extra cost. Easily share to social media, email, or print.

Even if you're an amateur at retouching, you can get a decent result by using some of the basic tools in the Photoshop Elements 11 toolbar. You can learn how to retouch a photo in the beginning of the book, and then we guide you through the essential techniques necessary to achieve good results. You'll apply the tools across the board to create smoother, airbrushed, and more realistic-looking images. 4. Filter - The filters are one of the best tools to create your own unique look and style to any image. They come in different shapes, sizes, and grayscales. It is very hard to choose from them. Photoshop filters help you to enhance your images and make them look like a pro. You can use them to make any industry standard photo, including a portrait or landscape, look unique. The Creative Cloud offers comprehensive access to a wide range of the most powerful tools, including Photoshop, Illustrator, Lightroom, InDesign, and other applications, on any device and across any OS. With access to assets in the cloud and creative assets in your account, professionals can collaborate with others and get from point A to point B more quickly and with fewer interruptions. Professionals have the ability to link their Creative Cloud assets and their desktop assets across platforms, as well as access from any device to any destination for authoring, viewing, creating and sharing to create seamless workflows across platforms. The Creative Cloud is the future of creative technology, from the desktop to the cloud, on any device.